i Mechaniki, Uniwersytet Warszawski

Zgoda. Tytuł artykułu powinien brzmieć: pokazać, że *Nie czytaj, jeśli nie wiesz, co to jest wzór Taylora*.

Octave, ale to samo dostaniesz, prowadząc obliczenia w podwójnej precyzji w dowolnym języku  $(\check{C}/\check{C}++,$ Pythonie, MATLAB-ie, Julii itd.).

Pochodnej (a mimo to śledzący nasz wywód) łatwo sprawdzi, że dla *h* → 0

$$
\frac{F(x+h) - F(x)}{h} = 2x + h \to 2x,
$$

zatem  $F'(x) = 2x$  i podobnie  $G'(x) = 3x^2$ . Ponadto ze wzoru

 $\sin(x+h) = \sin x \cos h + \cos x \sin h$ wywnioskuje, że  $S'(x) = \cos x$ , gdyż<br>  $(\sin h)/h \to 1$  i  $(\cos h - 1)/h \to 0$ dla  $h \to 0$ .

zmiennopozycyjnych podwójnej precyzji, domyślnie wykorzystywanych przez różne pakiety obliczeniowe.

## **Nie czytaj, jeśli nie wiesz, czym jest pochodna**

## \*Wydział Matematyki, Informatyki *Piotr KRZYŻANOWSKI\**

No dobrze. Mimo że nadal czytasz, na wszelki wypadek przypomnienie: pochodną funkcji  $f : \mathbb{R} \to \mathbb{R}$  w punkcie *x* nazywamy wartość granicy

<span id="page-0-0"></span>
$$
\lim_{h \to 0} \frac{f(x+h) - f(x)}{h}
$$

i oznaczamy *f* ′ (*x*). Możemy wspomóc się komputerem, by ją obliczyć w sposób przybliżony: przecież dla bardzo małego *h* wartość ilorazu

(1) 
$$
f'_{h}(x) := \frac{f(x+h) - f(x)}{h}
$$

powinna być bardzo bliska wartości granicznej. Wykorzystanie przybliżenia [\(1\)](#page-0-0) może być w praktycznych zastosowaniach jedyną rozsądną opcją numerycznego wyznaczenia wartości *f* ′ (*x*): często bowiem się zdarza, że nasza funkcja *f* nie jest zadana jawnym wzorem, tylko przez "czarną skrzynkę" – tzn. program komputerowy o *nieznanej* treści, który dla zadanego *x* po prostu zwraca *f*(*x*) (i nic więcej).

Intuicja podpowiada, że im mniejsze będzie *h*, tym lepsza powinna być ta aproksymacja – i rzeczywiście, korzystając ze wzoru Taylora, można łatwo

(2) 
$$
|f'_h(x) - f'(x)| \approx C \cdot |h|,
$$

gdzie 
$$
C = |f''(x)|/2.
$$

$$
= |f''(x)|/2.
$$

Zróbmy więc szybki eksperyment i, korzystając z [\(1\)](#page-0-0), obliczmy na komputerze przybliżenia wartości pochodnej, powiedzmy w *x* = 1, następujących funkcji:

<span id="page-0-1"></span>
$$
F(x) = x^2
$$
,  $G(x) = x^3$ ,  $S(x) = \sin x$ .

Rachunki przeprowadziliśmy w GNU Oto wyniki uzyskane dla kilku całkiem małych wartości *h*:

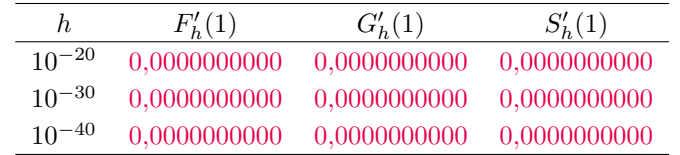

Jak się okazuje, otrzymamy identyczny wynik, nawet jeśli *jeszcze bardziej* Czytelnik Dotychczas Nieznający zmniejszymy *h*. . . Wszystko wskazuje więc na to, że dla każdej z trzech funkcji "graniczną" wartością ilorazu [\(1\)](#page-0-0) jest zero – tyle że to oczywista nieprawda! Powinniśmy byli przecież otrzymać:

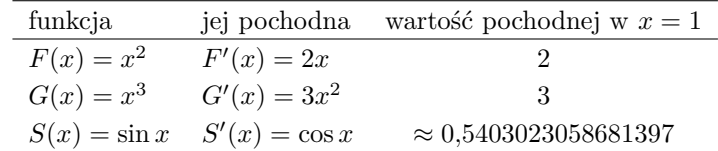

**Co się stało?** Przyczyna tkwi głęboko we wnętrznościach komputera. Namiastka liczb rzeczywistych, z której korzysta procesor – tzw. liczby Mówimy tu o tzw. maszynowych liczbach – maszynowe – to zbiór *skończony*. W przedziale [1,2) jest ich dokładnie 2<sup>52</sup>, a najmniejszą liczbą maszynową większą od 1 jest 1 + 2<sup>−</sup><sup>52</sup> ≈ 1 + 2*,*2 · 10<sup>−</sup><sup>16</sup> .

> Wobec tego dla dowolnego  $0 < h < 2^{-53} \approx 10^{-16}$  obliczona w komputerze wartość 1 + *h <* 1 + 2<sup>−</sup><sup>53</sup> zostanie zaokrąglona do najbliżej leżącej liczby maszynowej, czyli. . . do 1. W efekcie, wyznaczając dla dostatecznie małego *h* różnicę *f*(1 + *h*) − *f*(1), komputer w rzeczywistości obliczał *f*(1) − *f*(1), co oczywiście *musiało* dać w wyniku *zero*.

> **Czy** więc przybliżenie  $f'(x)$  przez  $f'_{h}(x)$  jest bezwartościowe? Nie przesadzajmy – metoda [\(1\)](#page-0-0) nie jest wcale taka zła – chociaż, jak przekonaliśmy się na początku, ma *pewne ograniczenia*. Jak widać z tabelki na następnej stronie, dla każdej z funkcji *F, G, S*, gdy *h* maleje (ale nie za bardzo), obliczane ilorazy stabilizują się do pewnego momentu na poziomie prawdziwej wartości pochodnej.

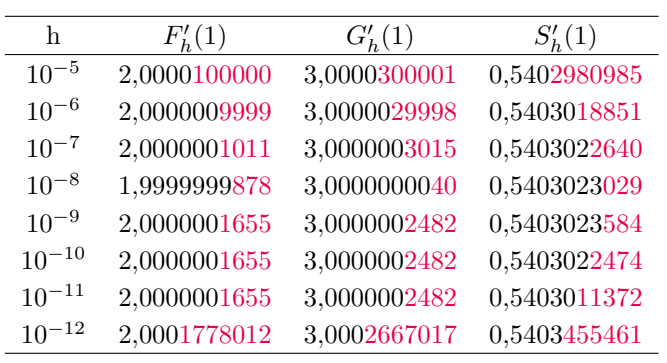

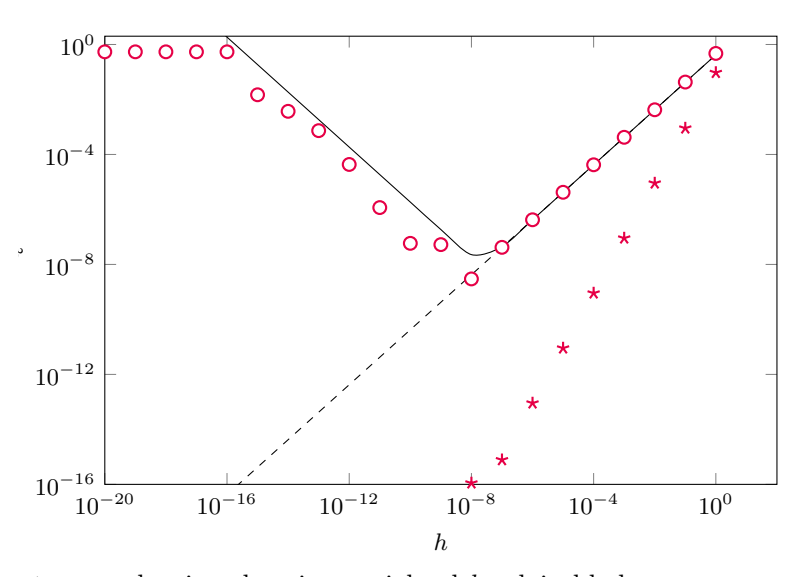

bardzo podobnie.

Omawiany eksperyment często pokazujemy studentom MIM UW jako przykład zjawiska tzw. *redukcji cyfr przy odejmowaniu*.

w cudzysłów, bo procesor specjalnie zaprojektowano, żeby *właśnie tak* działał: nieco niedokładnie, ale za to piekielnie szybko.

zależy tylko na odpowiedzi o charakterze jakościowym – wszak już na początku poczyniliśmy pewne uproszczenia. (3) |*F*

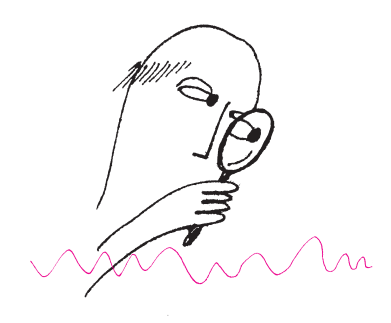

*Variables to Estimate Derivatives of Real Functions*, SIAM Review 40 (1), 1998. **5**

Jeszcze lepiej zobaczymy to na wykresie pokazującym, jak od *h* zależy błąd  $|S^\prime(1) - S_h^\prime(1)|$ (na rysunku powyżej zaznaczyliśmy go kolorowymi kółeczkami). Dla *<sup>F</sup>* <sup>i</sup> *<sup>G</sup>* zależność ta wyglądałaby Dodatkowo czarna linia przerywana obrazuje przybliżony poziom błędu przewidywany przez [\(2\)](#page-0-1). Wygląda więc na to, że przez jakiś czas – gdy *h* jest w miarę duże – aproksymacja pochodnej przez [\(1\)](#page-0-0) rzeczywiście *słucha się* matematyki. Jednak potem, gdzieś tak dla *h* ≈ 10<sup>−</sup><sup>8</sup> , zaczyna się dziać coś dziwnego, powodującego, że wbrew [\(2\)](#page-0-1) błąd aproksymacji przestaje maleć – \*Właściwie słowo *wina* powinniśmy wziąć a nawet zaczyna wyraziście rosnąć! Jak można się domyślić, wina\* znów leży po stronie komputera – a dokładniej tego, jak wykonywane są w nim działania matematyczne.

> **Jak więc wybierać** *h***?** Dla ustalenia uwagi przyjmijmy, że *h >* 0, i przyjrzyjmy się najprostszemu przypadkowi, czyli *F*(*x*) = *x* 2 . W związku z tym, że liczb maszynowych jest skończenie wiele, wynik każdego działania arytmetycznego podlega potencjalnemu zaokrągleniu (do najbliższej liczby maszynowej). Dla uproszczenia przyjmiemy, że tak się zdarzy tylko raz: wyłącznie w przypadku podnoszenia do kwadratu wartości (*x* + *h*). Z tego, jak została zaprojektowana komputerowa arytmetyka, wynika, że zamiast dokładnej wartości  $z = (x + h)^2$ komputer obliczy  $\tilde{z} = z(1 + \eta)$ , przy czym  $|\eta| \leq 2^{-53} =: \nu$ . Wobec tego na koniec dostaniemy z komputera wcale nie $F'_{h}(x),$ tylko raczej

<span id="page-1-0"></span>
$$
\widetilde{F'_{h}(x)} = \frac{(x+h)^{2}(1+\eta) - x^{2}}{h} = F'_{h}(x) + F(x+h)\frac{\eta}{h},
$$

skąd błąd między faktycznie obliczoną na komputerze wartością $\widetilde{F^\prime_h(x)}$ Tak, daje się to zrobić ściśle, ale nam tu (*x*) a prawdziwą  $F'(x)$  da się z grubsza oszacować, na mocy [\(2\)](#page-0-1), przez

(3) 
$$
|F'(x) - \widetilde{F'_h(x)}| \lesssim \frac{|F''(x)|}{2}h + \frac{\nu|F(x)|}{h}.
$$

Dla ustalonego *x* wyrażenie po prawej stronie nierówności [\(3\)](#page-1-0) jest funkcją *h*, której wykres zaznaczyliśmy linią ciągłą na rysunku powyżej. Jak widać, całkiem trafnie przewiduje realistyczne zachowanie się błędu, a jej minimum wypada w punkcie

$$
h = \sqrt{\frac{2|F(x)|}{|F''(x))|} \cdot \nu}
$$

– co potwierdza, że optymalna wartość *h* powinna być rzędu  $\sqrt{\nu} \approx 10^{-8}$ , zgodnie z tym, co widzieliśmy na wykresie powyżej. Podstawiając do [\(3\)](#page-1-0), błąd  $Z$ godnie z tym, co widziensniy na wykresie powyżej. I odstawiając do (3), aproksymacji *F'*(*x*) przez *F'*<sub> $\sqrt{\nu}$ </sub>(*x*) powinien wówczas być również rzędu  $\sqrt{\nu}$ .

## **Czy można lepiej numerycznie przybliżać pochodną?** Owszem,

można – i to na kilka sposobów – ale tutaj wspomnimy tylko o jednym, za to zaskakującym (przynajmniej na pierwszy rzut oka). Gdyby bowiem szczęśliwie zdarzyło się, że funkcja *f* daje się rozszerzyć do funkcji analitycznej w dziedzinie *zespolonej* – a przypadkiem nasze funkcje *F, G, S* właśnie takie są – to można W. Squire i G. Trapp, *Using Complex* skorzystać z przybliżenia

(\*) 
$$
f'(x) \approx \partial_h f(x) := \frac{1}{h} \Im (f(x+ih)),
$$

gdzie  $\Im(z)$  oznacza część urojoną liczby zespolonej *z*, natomiast  $i = \sqrt{-1}$  to jednostka urojona. To przybliżenie *nie psuje się* nawet przy bardzo małych *h*, a dodatkowo błąd maleje w *znacznie szybszym* tempie, co pokazuje poniższa tabela.

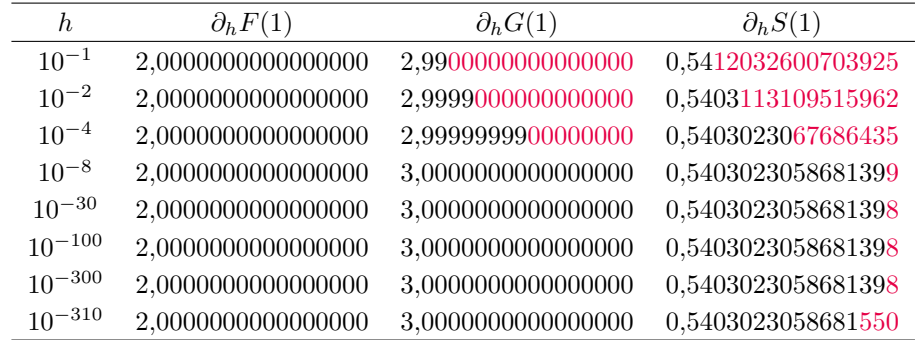

Ostatni wiersz tabeli powinien zwrócić Twoją uwagę. Dla *patologicznie* małych *h*, poniżej około 10−308, coś jednak znowu. . . zaczyna się psuć! Czy wiesz, dlaczego?

*Przygotował Dominik BUREK*

**M 1744.** Rozstrzygnąć, czy istnieje funkcja  $f : \mathbb{R} \to \mathbb{R}$  taka, że dla dowolnych liczb rzeczywistych *x*, *y* ( $x \ge y$ ) spełniona jest nierówność:

$$
f(x) - f(y) \geqslant \sqrt{x - y}.
$$

Rozwiązanie na str. [2](#page--1-0)

W zeszłym miesiącu umieściliśmy w tym **M 1745.** Dane są liczby całkowite dodatnie  $a \neq b$  takie, że

$$
(a - b)^4 = a^3 - b^3.
$$

Udowodnić, że liczba 9*a* − 1 jest sześcianem liczby całkowitej. Rozwiązanie na str. [3](#page--1-1)

**M 1746.** Dane są trzy szkoły, w każdej z nich uczy się 200 uczniów. Każdy uczeń ma przynajmniej jednego znajomego w każdej ze szkół (znajomość jest wzajemna oraz nikt nie jest znajomym samego siebie). Przypuśćmy, że istnieje zbiór *A*, zawierający 300 uczniów, o następującej własności: dla dowolnej szkoły *S* oraz dwóch uczniów *x, y* ze zbioru *A*, którzy nie uczą się w *S*, *x* i *y* mają różną liczbę znajomych uczących się w szkole *S*. Udowodnić, że istnieje trzech uczniów z trzech różnych szkół, którzy wzajemnie się znają. Rozwiązanie na str. [17](#page--1-2)

## *Przygotował Andrzej MAJHOFER*

**F 1071.** Podczas jazdy z prędkością *v* na samochód działa siła oporu powietrza opisana wzorem:  $F_{op} = \frac{1}{2}C\rho Sv^2$ , w którym  $\rho$  jest gęstością powietrza, *S* powierzchnią przekroju samochodu prostopadłą do prędkości, a *C* jest współczynnikiem związanym z kształtem samochodu. Na jakim odcinku drogi *l* energia *W* potrzebna do pokonania oporu powietrza podczas jazdy ze stałą prędkością równa jest energii kinetycznej *E<sup>k</sup>* samochodu? W obliczeniach przyjmij  $\rho = 1.3 \text{ kg/m}^3$  oraz wartości typowe dla samochodu osobowego:  $m = 1.3 \cdot 10^3$  kg,  $S = 2$  m<sup>2</sup>,  $C = 0.3$ . Rozwiązanie na str. [14](#page--1-3)

**F 1072.** Ciężar *Q* wskazywany przez wagę na powierzchni Ziemi jest pomniejszony o siłę wyporu powietrza. Gdyby nie było atmosfery, to na jaką wysokość *h* nad powierzchnią Ziemi musielibyśmy się wznieść, żeby nasz ciężar (siła przyciągania przez Ziemię) był równy *Q*? W obliczeniach przyjmij: gęstość powietrza na powierzchni Ziemi *ρ* = 1*,*3 kg/m<sup>3</sup> , promień Ziemi *R* = 6400 km, gęstość wody  $\rho_0 = 10^3 \text{ kg/m}^3$ . Rozwiązanie na str. [16](#page--1-4)

Błędy przybliżenia *S* ′ (1) przez *∂hS*(1), zaznaczone kolorowymi gwiazdkami, można też zobaczyć na wykresie na poprzedniej stronie.

**Zadania**

miejscu matematyczne "zadania z myszką", które ukazały się w *Delcie* również rok wcześniej. Chcielibyśmy uznać to za nieśmieszny primaaprilisowy żart, jednak niestety była to po prostu nasza pomyłka. Opiekuna działu, dra Dominika Burka, oraz wszystkich naszych Czytelników najmocniej za nią przepraszamy.

*Redakcja*

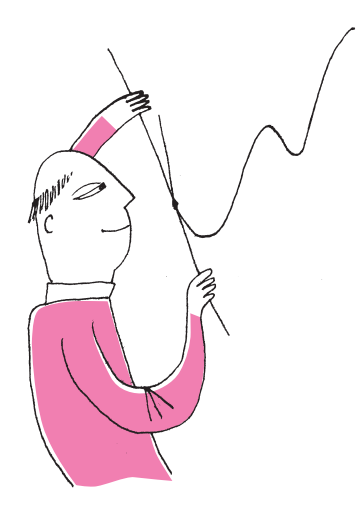